## Modulio pavadinimas – "Informacinės technologijos ir leidybos pagrindai"

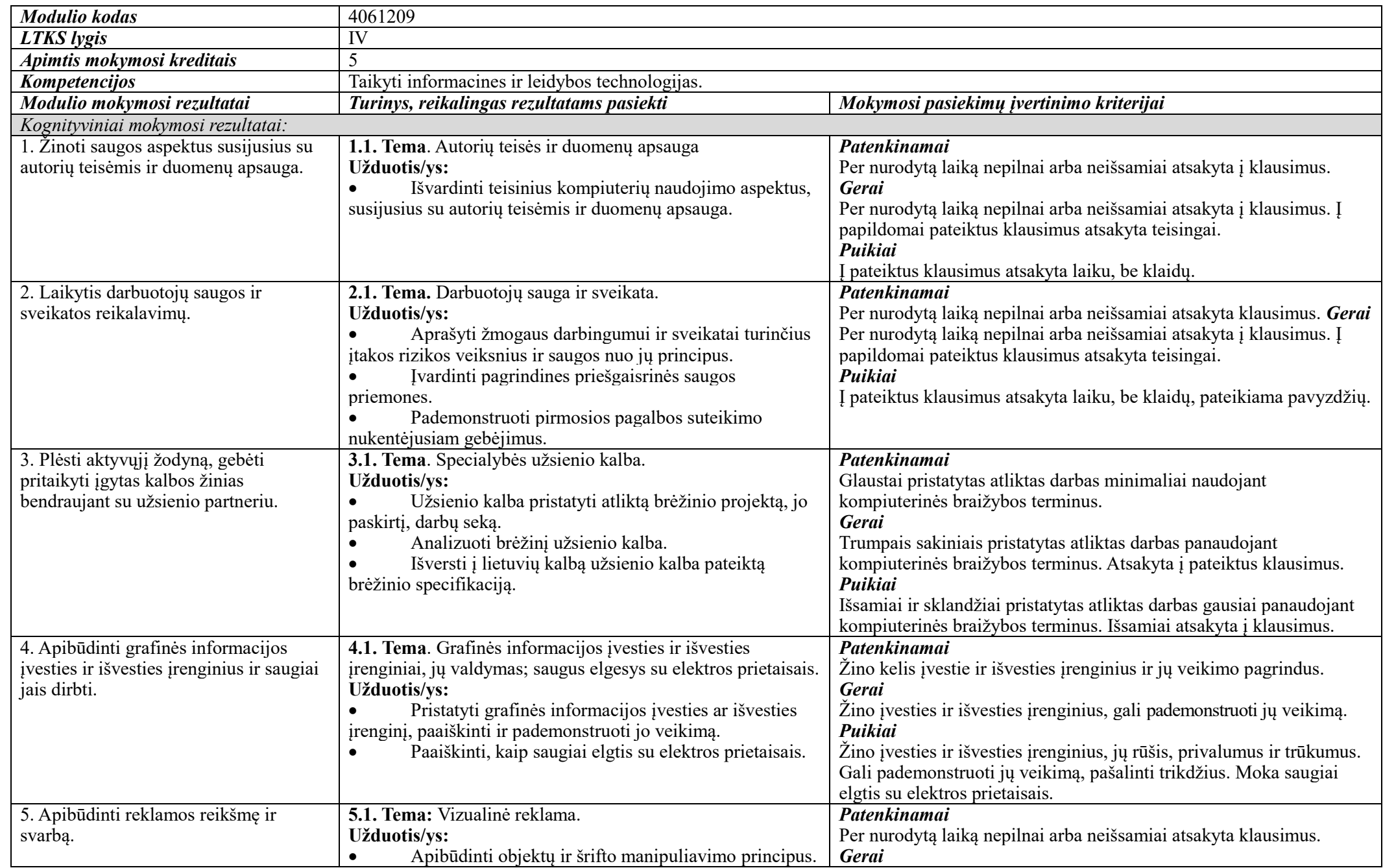

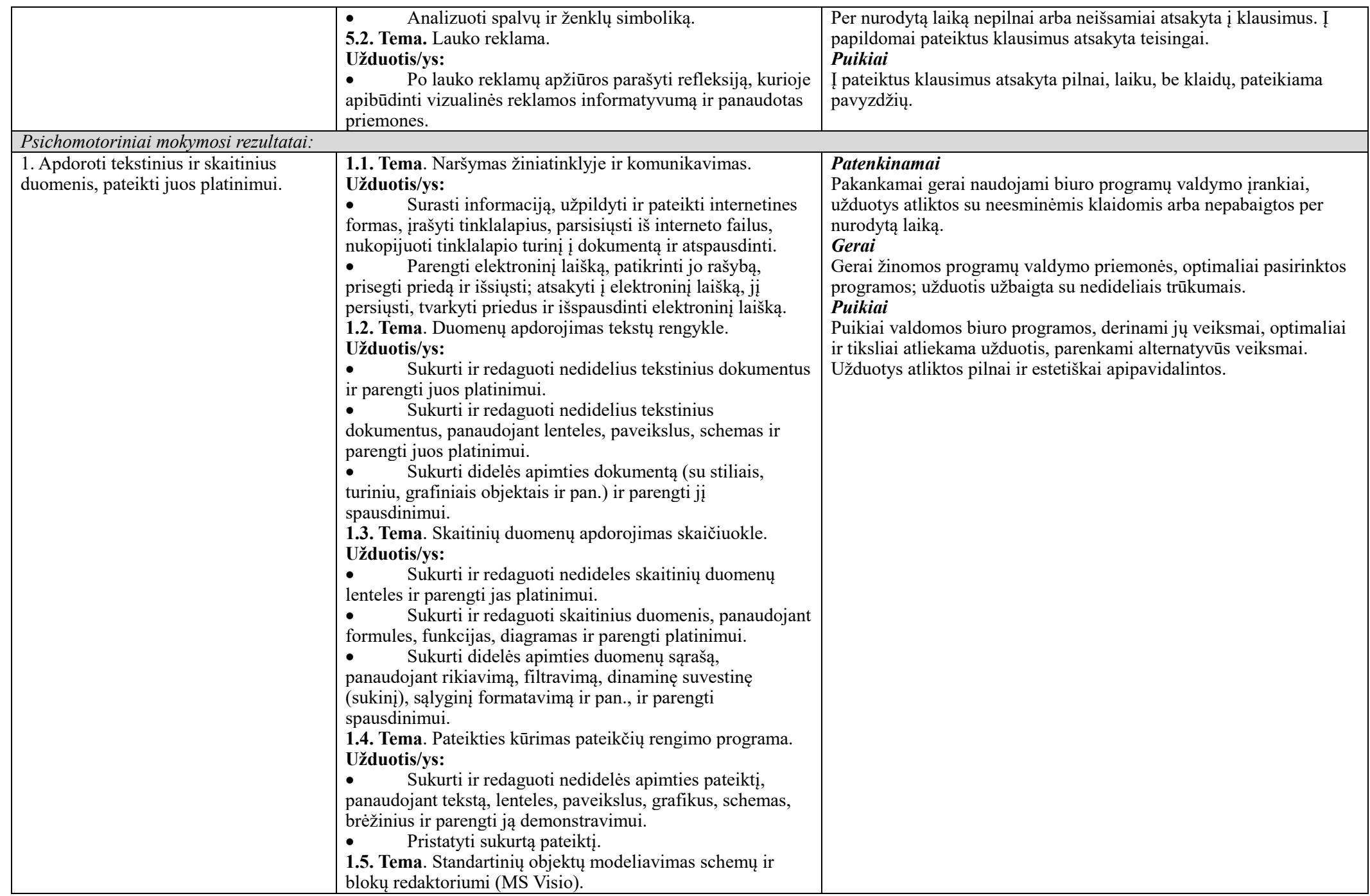

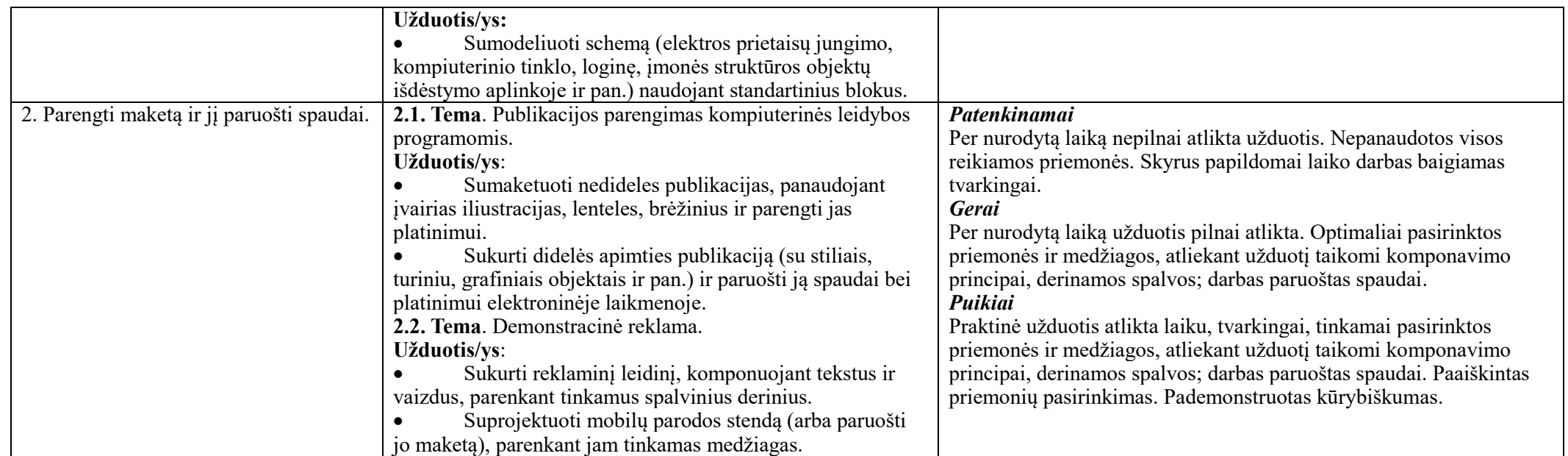

**Modulio mokymo organizavimas:**

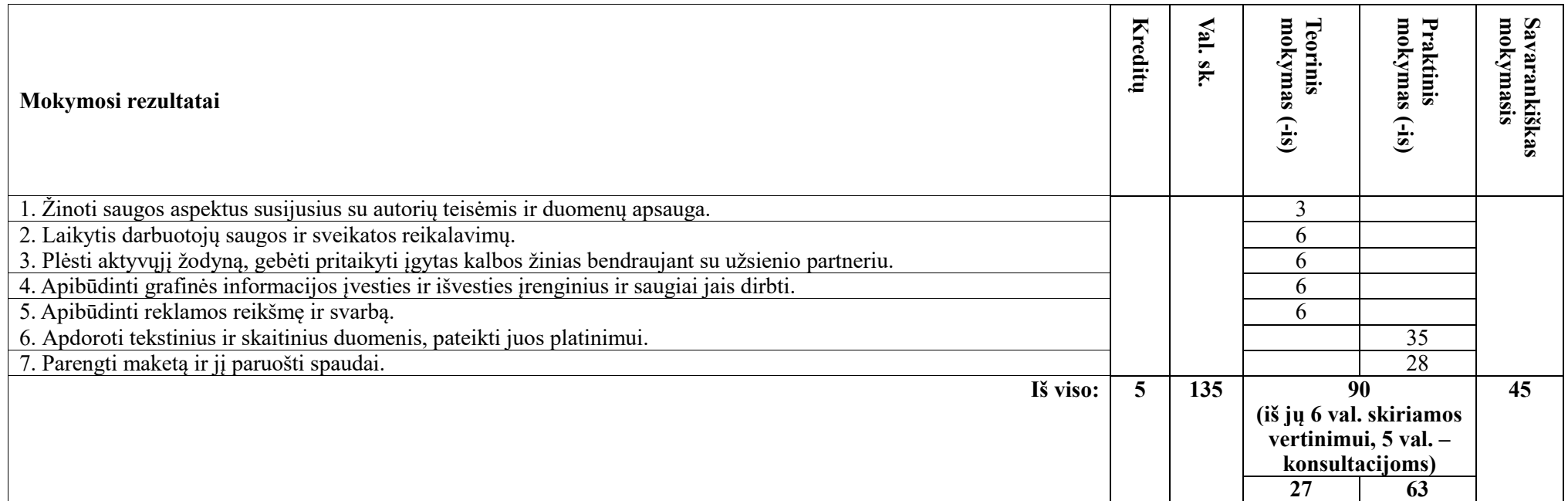